## Package 'phantasus'

October 16, 2019

Title Visual and interactive gene expression analysis

Version 1.4.0

Description Phantasus is a web-application for visual and interactive gene expression analysis. Phantasus is based on Morpheus – a web-based software for heatmap visualisation and analysis, which was integrated with an R environment via OpenCPU API. Aside from basic visualization and filtering methods, R-based methods such as k-means clustering, principal component analysis or differential expression analysis with limma package are supported.

URL <https://genome.ifmo.ru/phantasus>,

<https://artyomovlab.wustl.edu/phantasus>

BugReports <https://github.com/ctlab/phantasus/issues>

Depends  $R$  ( $> = 3.5$ )

- biocViews GeneExpression, GUI, Visualization, DataRepresentation, Transcriptomics, RNASeq, Microarray, Normalization, Clustering, DifferentialExpression, PrincipalComponent, ImmunoOncology
- Imports ggplot2, protolite, Biobase, GEOquery, Rook, htmltools, httpuv, jsonlite, limma, opencpu, assertthat, methods, httr, rhdf5, utils, parallel, stringr, fgsea (>= 1.9.4), svglite, gtable, stats, Matrix, Matrix.utils, pheatmap, scales, ccaPP, grid, grDevices, AnnotationDbi

License MIT + file LICENSE

Encoding UTF-8

LazyData true

RoxygenNote 6.1.1

Suggests testthat, BiocStyle, knitr, rmarkdown, data.table

VignetteBuilder knitr

NeedsCompilation no

git\_url https://git.bioconductor.org/packages/phantasus

git\_branch RELEASE\_3\_9

git\_last\_commit 86a00a4

git last commit date 2019-05-02

Date/Publication 2019-10-15

```
Author Daria Zenkova [aut],
      Vladislav Kamenev [aut],
      Rita Sablina [ctb],
      Maxim Artyomov [aut],
      Alexey Sergushichev [aut, cre]
```
Maintainer Alexey Sergushichev <alsergbox@gmail.com>

## R topics documented:

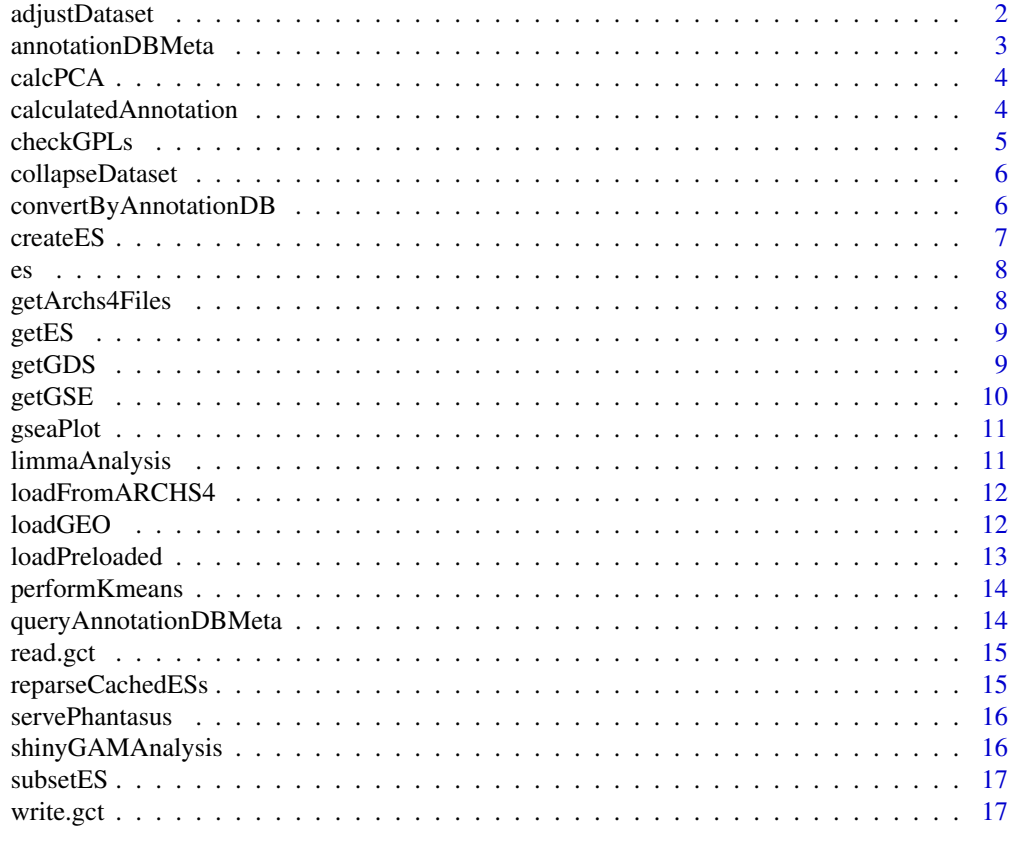

#### **Index** 2008 **[19](#page-18-0)99**

adjustDataset *Adjust dataset*

#### Description

Adjust dataset

```
adjustDataset(es, scaleColumnSum = NULL, log2 = FALSE,
 onePlusLog2 = FALSE, inverseLog2 = FALSE,
 quantileNormalize = FALSE, zScore = FALSE, robustZScore = FALSE,
 sweep = NULL)
```
#### <span id="page-2-0"></span>Arguments

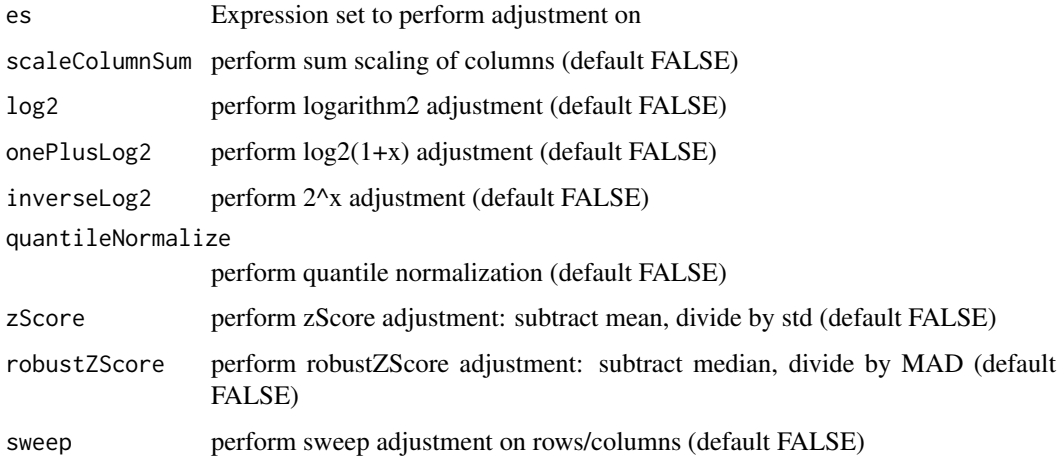

#### Value

Nothing. Adjusted dataset will be assigned as ES in global environment

## Examples

```
## Not run:
es <- gseGSE('GSE53986')[[1]]
adjustDataset(es, log2 = T, quantileNormalize = T)
## End(Not run)
```
annotationDBMeta *Create meta file for AnnotationDB*

## Description

createES function creates an rds file containing meta information of provided sqlite files for AnnotationDB

#### Usage

annotationDBMeta(cacheDir)

## Arguments

cacheDir cacheDir for phantasus

## Value

nothing

#### Examples

```
## Not run:
annotationDBMeta('/var/phantasus/cache')
```
## End(Not run)

calcPCA *Principal Component Analysis.*

#### Description

calcPCA calculates PCA-matrix for the given ExpressionSet and returns this matrix encoded to JSON.

#### Usage

calcPCA(es, replacena = "mean")

## Arguments

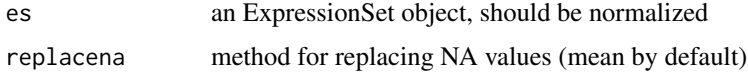

#### Value

json with full description of the plot for plotly.js

#### Examples

```
## Not run:
data(es)
calcPCA(es)
```
## End(Not run)

calculatedAnnotation *Create calculated annotation*

#### Description

calculatedAnnotation adds a column calculated by operation

```
calculatedAnnotation(es, operation, rows = c(), columns = c(),
  isColumns = FALSE, name = NULL)
```
<span id="page-3-0"></span>

#### <span id="page-4-0"></span>checkGPLs 5

#### Arguments

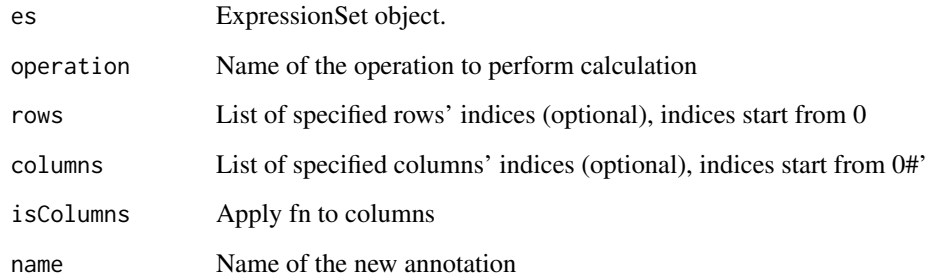

## Value

Nothing. Annotated dataset will be assigned to es in environment

checkGPLs *Check possible annotations for GEO Dataset.*

#### Description

checkGPLs returns GPL-names for the specified GEO identifier.

#### Usage

checkGPLs(name)

#### Arguments

name String, containing GEO identifier of the dataset.

#### Value

Vector of filenames serialized in JSON format. If there is only one GPL for that dataset, the function will return name.

## Examples

```
## Not run:
checkGPLs('GSE27112')
checkGPLs('GSE14308')
```
## End(Not run)

<span id="page-5-0"></span>collapseDataset *Collapse dataset*

#### Description

collapseDataset performs a collapse action on expression set

#### Usage

```
collapseDataset(es, isRows = TRUE, selectOne = FALSE, fn, fields,
 removeEmpty = TRUE)
```
#### Arguments

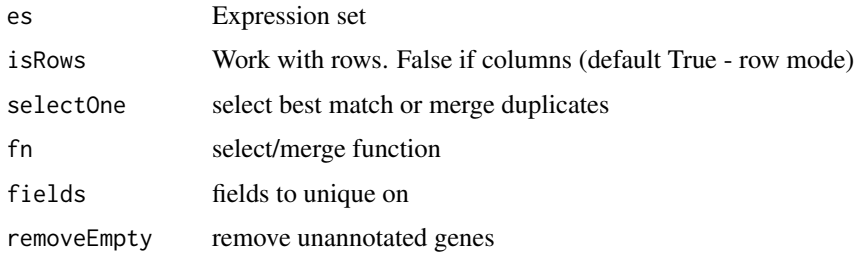

#### Value

Nothing. Collapsed dataset will be assigned to es in environment

## Examples

```
## Not run:
es <- getGSE('GSE53986')[[1]]
collapseDataset(es, isRows = TRUE, selectOne = TRUE,
fn = mean, fields = c('Gene ID', 'Gene symbol'))
## End(Not run)
```
convertByAnnotationDB *Map indexes using Annotation DB*

#### Description

createES function creates an rds file containing meta information of provided sqlite files for AnnotationDB

```
convertByAnnotationDB(es, dbName, columnName, columnType, keyType)
```
#### <span id="page-6-0"></span>createES 7

#### Arguments

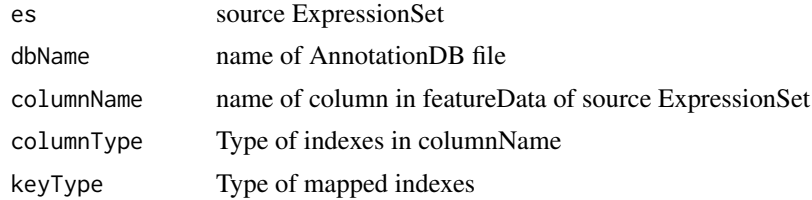

## Value

JSON object with a vector of converted IDs

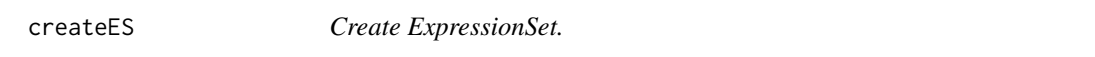

## Description

createES function produces an ExpressionSet object from given data, and exports it to global scope.

## Usage

createES(data, pData, varLabels, fData, fvarLabels, eData)

## Arguments

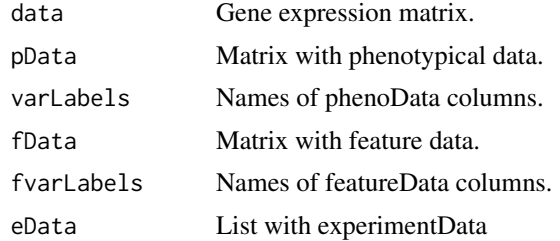

#### Value

produced ExpressionSet object

## Examples

```
## Not run:
data <- matrix(1:15, 5, 3)
pData <- c("A", "B", "C")
varLabels <- "cat"
fData <- c("p", "r", "s", "t", "u")
fvarLabels <- "id"
eData <- list(name="", lab="", contact="", title="", url="", other=list(), pubMedIds="")
createES(data, pData, varLabels, fData, fvarLabels, eData)
```
## End(Not run)

Small slice from GSE27112-GPL6103 for runnable examples.

## Usage

data(es)

#### Format

An object of class ExpressionSet with 20 rows and 5 columns.

## Examples

```
## Not run:
data(es)
performKmeans(es, k = 2)
## End(Not run)
```
getArchs4Files *Returns list of ARCHS4 hdf5 files with expression data*

## Description

Returns list of ARCHS4 hdf5 files with expression data

## Usage

```
getArchs4Files(cacheDir)
```
#### Arguments

cacheDir base directory for cache

#### Value

list of .h5 files

<span id="page-7-0"></span>

<span id="page-8-0"></span>

getES return the ExpressionSet object(s) corresponding to GEO identifier.

#### Usage

```
getES(name, type = NA, destdir = tempdir(),
 mirrorPath = "https://ftp.ncbi.nlm.nih.gov")
```
#### Arguments

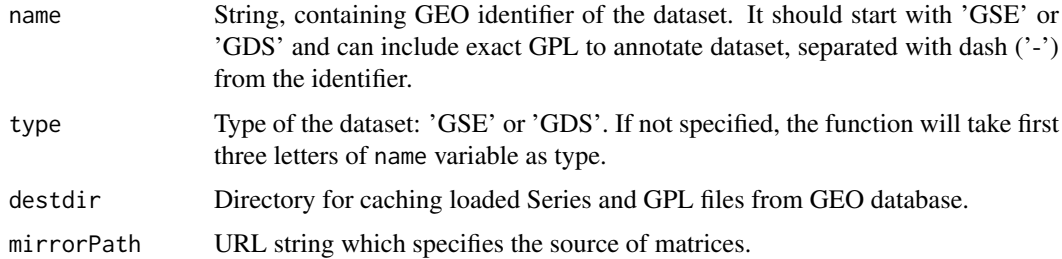

#### Value

List of ExpressionSet objects, that were available by given in name variable GEO identifier.

#### Examples

```
## Not run:
    getES('GSE14308', type = 'GSE', destdir = 'cache')
    getES('GSE27112')
## End(Not run)
getES('GDS4922')
```

```
getGDS Load ExpressionSet from GEO Datasets
```
#### Description

getGDS return the ExpressionSet object corresponding to GEO Dataset identifier.

```
getGDS(name, destdir = tempdir(),
 mirrorPath = "https://ftp.ncbi.nlm.nih.gov")
```
## <span id="page-9-0"></span>Arguments

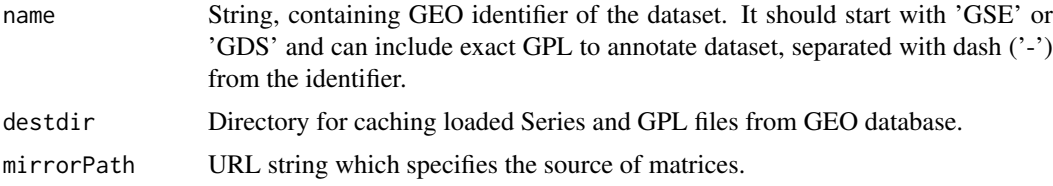

#### Value

ExpressionSet object wrapped in list, that was available by given in name variable GEO identifier.

#### Examples

getGDS('GDS4922')

getGSE *Load ExpressionSet from GEO Series*

#### Description

getGSE return the ExpressionSet object(s) corresponding to GEO Series Identifier.

#### Usage

getGSE(name, destdir = tempdir(), mirrorPath = "https://ftp.ncbi.nlm.nih.gov")

## Arguments

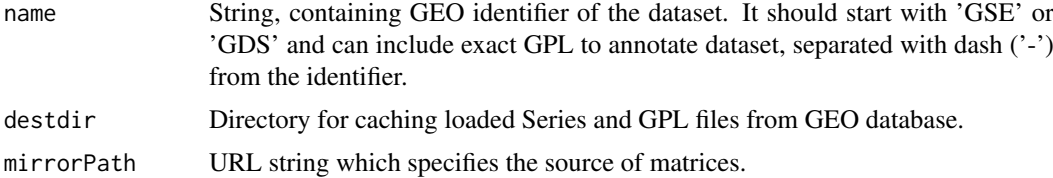

#### Value

List of ExpressionSet objects, that were available by given in name variable GEO identifier.

#### Examples

```
## Not run:
   getGSE('GSE14308', destdir = 'cache')
   getGSE('GSE27112')
## End(Not run)
getGSE('GSE53986')
```
<span id="page-10-0"></span>

Returns path to an svg file with enrichment plot

## Usage

```
gseaPlot(es, rankBy, selectedGenes, width, height, vertical = FALSE,
 addHeatmap = FALSE, showAnnotation = NULL, annotationColors = NULL,
 pallete = c("blue", "white", "red")
```
#### Arguments

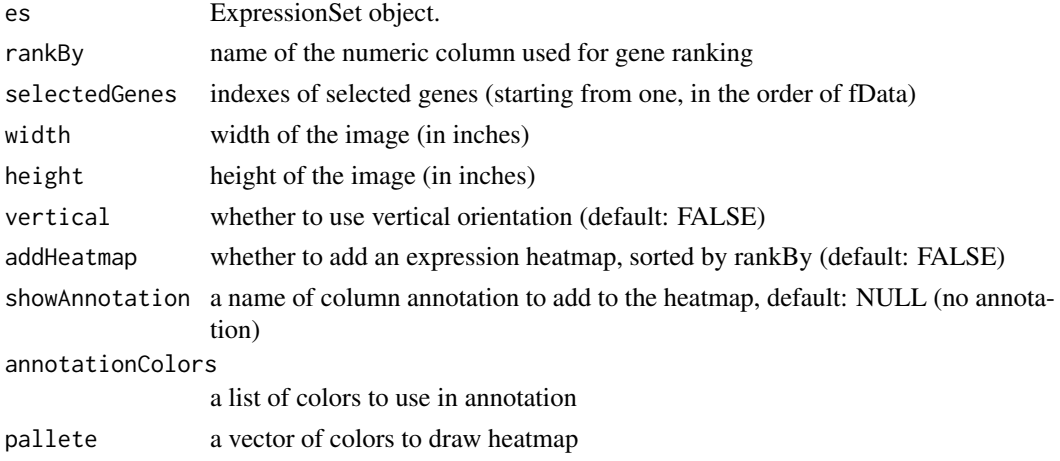

#### Value

path to an svg file

limmaAnalysis *Differential Expression analysis.*

## Description

limmaAnalysis performs differential expression analysis from limma package and returns a ProtoBufserialized resulting de-matrix.

#### Usage

```
limmaAnalysis(es, fieldValues)
```
#### Arguments

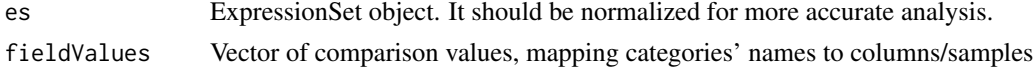

#### Value

Name of the file containing serialized de-matrix.

#### Examples

```
## Not run:
data(es)
limmaAnalysis(es, fieldValues = c("A", "A", "A", "B", "B"))
## End(Not run)
```
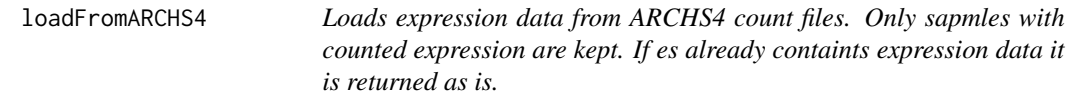

#### Description

Loads expression data from ARCHS4 count files. Only sapmles with counted expression are kept. If es already containts expression data it is returned as is.

#### Usage

loadFromARCHS4(es, archs4\_files)

## Arguments

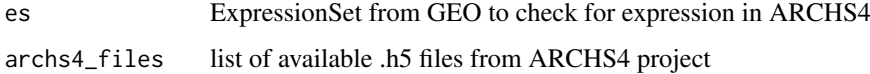

#### Value

either original es or an ExpressionSet with loaded count data from ARCHS4

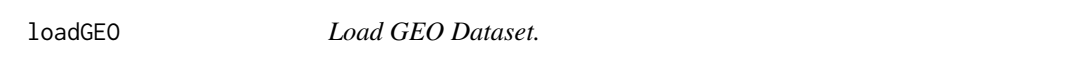

#### Description

loadGEO returns the file with serialized ExpressionSet using ProtoBuf, parsed from data downloaded from GEO by identifier.

## Usage

loadGEO(name, type = NA)

<span id="page-11-0"></span>

#### <span id="page-12-0"></span>loadPreloaded 13

#### Arguments

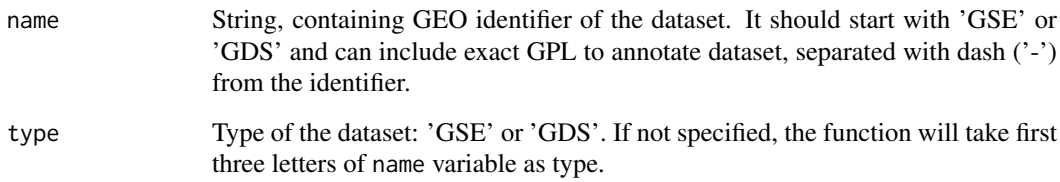

## Value

File with ProtoBuf-serialized ExpressionSet-s that were downloaded by this identifier. For GSEdatasets there can be multiple annotations, so in file will be a list mapping name with GPL to ExpressionSet.

## Examples

```
## Not run:
   loadGEO("GSE27112")
    loadGEO("GDS4922")
```
## End(Not run)

loadPreloaded *Load GEO Dataset.*

#### Description

loadPreloaded returns the file with serialized ExpressionSets using ProtoBuf, that were preloaded on server.

#### Usage

loadPreloaded(name)

#### Arguments

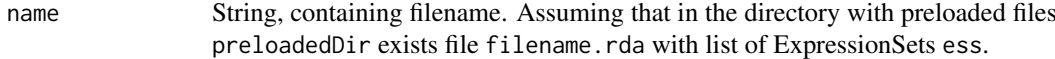

## Value

File with ProtoBuf-serialized ExpressionSet-s that were loaded from specified file.

<span id="page-13-0"></span>

performKmeans returns a vector of corresponding clusters for each gene from a given Expression-Set.

## Usage

```
performKmeans(es, k, replacena = "mean")
```
#### Arguments

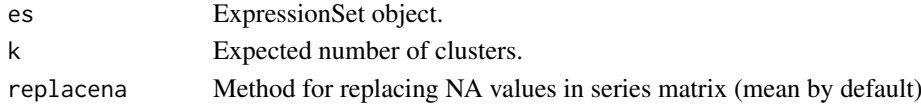

#### Value

Vector of corresponding clusters, serialized to JSON.

#### Examples

```
## Not run:
data(es)
performKmeans(es, k = 2)
## End(Not run)
```
queryAnnotationDBMeta *Get meta list for annotationDB files*

#### Description

createES Function reads an rds file containing meta information of provded sqlite files for AnnotationDB

#### Usage

```
queryAnnotationDBMeta()
```
#### Value

meta info in JSON

#### Examples

```
## Not run:
queryAnnotationDBMeta()
```
## End(Not run)

<span id="page-14-0"></span>

Only versions 1.2 and 1.3 are supported.

#### Usage

read.gct(gct, ...)

#### Arguments

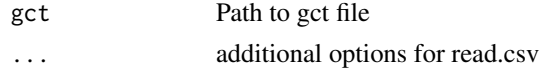

## Value

ExpressionSet object

## Examples

```
read.gct(system.file("extdata", "centers.gct", package = "phantasus"))
```
reparseCachedESs *Reparse cached expression sets from GEO.*

#### Description

The function should be used on phantasus version updates that change behavior of loading datasets from GEO. It finds all the datasets that were cached and runs 'getES' for them again. The function uses cached Series and other files from GEO.

#### Usage

```
reparseCachedESs(destdir, mirrorPath = "https://ftp.ncbi.nlm.nih.gov")
```
#### Arguments

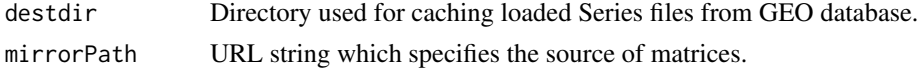

#### Value

vector of previously cached GSE IDs

#### Examples

reparseCachedESs(destdir=tempdir())

<span id="page-15-0"></span>servePhantasus *Serve phantasus.*

#### Description

servePhantasus starts http server handling phantasus static files and opencpu server.

#### Usage

```
servePhantasus(host = "0.0.0.0", port = 8000,
 staticRoot = system.file("www/phantasus.js", package = "phantasus"),
 cacheDir = tempdir(), preloadedDir = NULL, openInBrowser = TRUE,
 quiet = TRUE)
```
#### Arguments

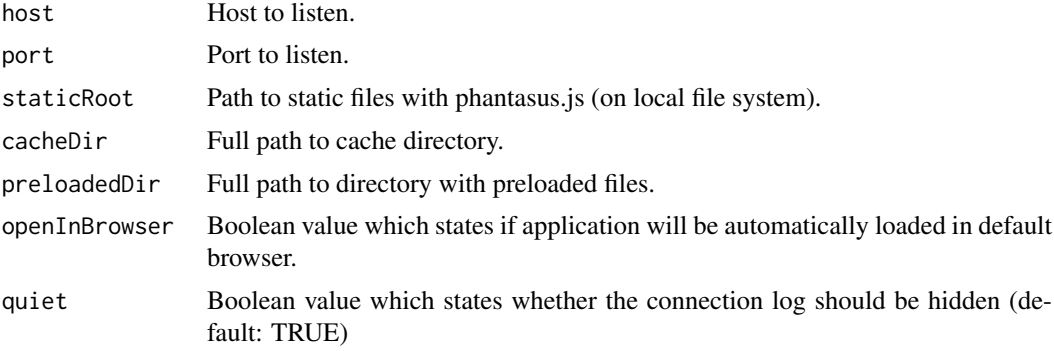

#### Value

Running instance of phantasus application.

#### Examples

```
## Not run:
servePhantasus()
## End(Not run)
```
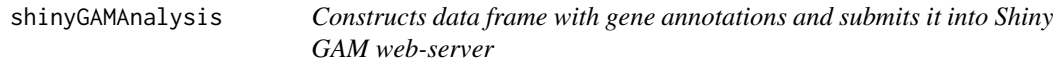

#### Description

Constructs data frame with gene annotations and submits it into Shiny GAM web-server

```
shinyGAMAnalysis(es)
```
#### <span id="page-16-0"></span> $\mathbf{s}$ ubsetES 17

#### Arguments

es Expression set object

#### Value

URL for Shiny GAM

subsetES *Subsets es, if rows or columns are not specified, all are retained*

#### Description

Subsets es, if rows or columns are not specified, all are retained

## Usage

subsetES(es, columns = c(), rows = c())

## Arguments

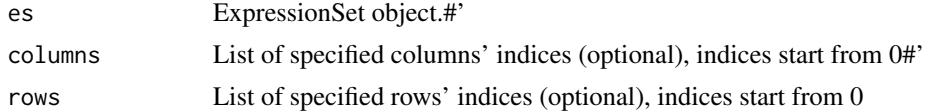

## Value

new expression set 'es'

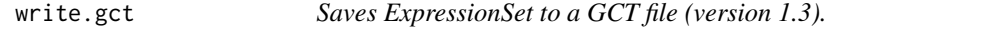

## Description

Saves ExpressionSet to a GCT file (version 1.3).

#### Usage

write.gct(es, file, gzip = FALSE)

#### Arguments

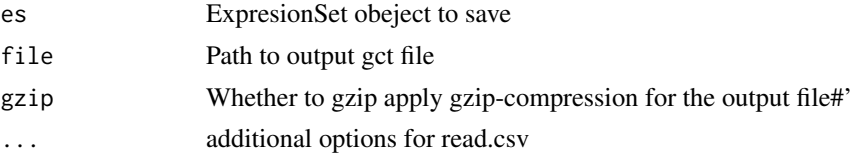

## Value

Result of the closing file (as in 'close()' function')

## Examples

```
es <- read.gct(system.file("extdata", "centers.gct", package = "phantasus"))
out <- tempfile(fileext = ".gct.gz")
write.gct(es, out, gzip=TRUE)
```
# <span id="page-18-0"></span>Index

∗Topic datasets es, [8](#page-7-0) adjustDataset, [2](#page-1-0) annotationDBMeta, [3](#page-2-0) calcPCA, [4](#page-3-0) calculatedAnnotation, [4](#page-3-0) checkGPLs, [5](#page-4-0) collapseDataset, [6](#page-5-0) convertByAnnotationDB, [6](#page-5-0) createES, [7](#page-6-0) es, [8](#page-7-0) getArchs4Files, [8](#page-7-0) getES, [9](#page-8-0) getGDS, [9](#page-8-0) getGSE, [10](#page-9-0) gseaPlot, [11](#page-10-0) limmaAnalysis, [11](#page-10-0) loadFromARCHS4, [12](#page-11-0) loadGEO, [12](#page-11-0) loadPreloaded, [13](#page-12-0) performKmeans, [14](#page-13-0) queryAnnotationDBMeta, [14](#page-13-0) read.gct, [15](#page-14-0) reparseCachedESs, [15](#page-14-0) servePhantasus, [16](#page-15-0) shinyGAMAnalysis, [16](#page-15-0) subsetES, [17](#page-16-0) write.gct, [17](#page-16-0)